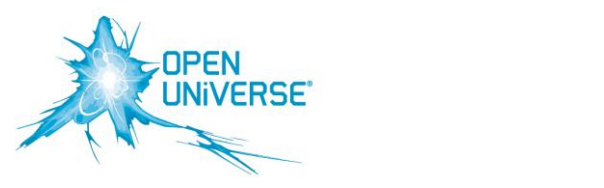

# **VÄLKOMMEN TILL OPEN UNIVERSE**

Hej,

Din nya lägenhet är ansluten till Open Universe via Uppsalahems fibernät. Open Universe är en öppen kommunikationsoperatör som erbjuder dig möjligheten att välja på ett stort utbud på leverantörer och tjänster på bredband, telefoni och tv. Gå in på vår portal och gör dina val. Utifrån just dina behov.

Kom ihåg att alla kunder hos Uppsalahem har tillgång till 0,5 Mbit/s internet som ingår i hyran.

## **INTERNET, TV OCH TELEFONI**

Jämför och välj den tjänst och leverantör som passar dig och dina behov bäst. Mer information om priser och kampanjer hittar du på tjänsteleverantörernas hemsidor eller på **www.uppsalahem.openuniverse.se** under våra tjänster.

# **BESTÄLLA TJÄNST VIA SJÄLVVALSPORTALEN**

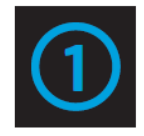

#### **KOPPLA IN DIN DATOR**

Koppla in din dator i bredbandsuttaget med en nätverkskabel. Öppna datorns webbläsare så kommer du till kundportalen. Om du inte kommer till portalen automatiskt prova ett annat uttag eller skriv in adressen i din sökmotor http://portalen.openuniverse.se (Första gången du använder självvalsportalen måste du godkänna hanteringen av dina personuppgifter (PUL). Detta är ett lagkrav för att man ska kunna dela med sig av information till tjänsteleverantörerna.)

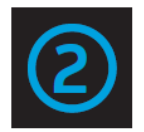

#### **VÄLJ TJÄNST OCH LEVERANTÖR**

Lägg till de tjänster du önskar i varukorgen. När du är nöjd, checkar du ut varukorgen.

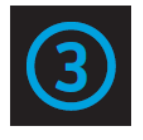

#### **BEKRÄFTA DIN BESTÄLLNING**

Fyll i dina personuppgifter för kontakt- och fakturainformation. Bekräfta uppgifterna. Klicka på beställ.

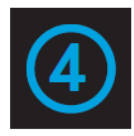

#### **NU ÄR TJÄNSTEN AKTIVERAD!**

Nu är tjänsten beställd – vänta i ca femton minuter och starta om datorn för att komma ut på internet som vanligt. Nu kan du koppla in eventuell annan utrustning, om du har en trådlös router eller dylikt, och använda den som tidigare.

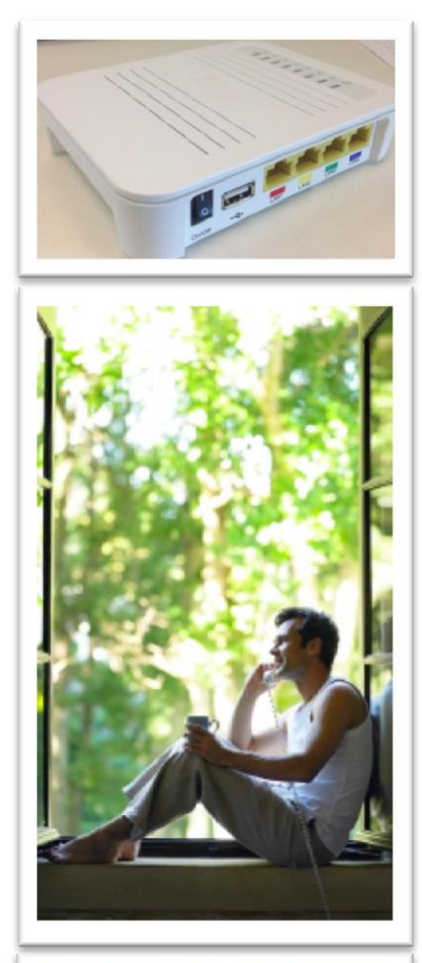

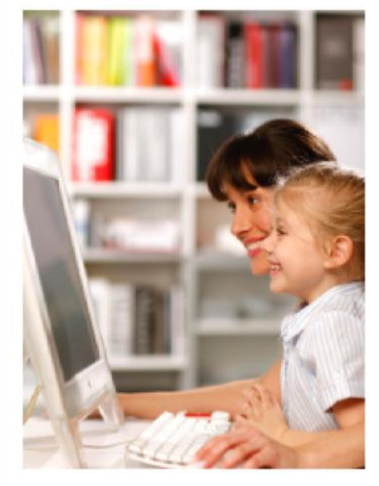

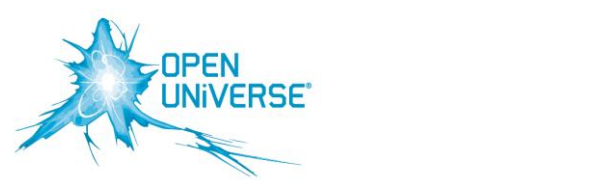

## **TV OCH TELEFONI**

Går att beställa men ej att aktivera via självvalsportalen eftersom dessa tjänster kräver telefonidosa och TV-box för att fungera. För att kunna titta på TV så behöver du en digitalbox och den beställer du genom den TV-leverantör du beställer tjänst hos. Tänk på att beställ dina tjänster i god tid innan du flyttar in då det tar minst 10 arbetsdagar innan dosa och TV-box levereras. Var noga med att uppge inflyttningsdatum och om du vill ha dosa och TV-box skickad till din gamla eller nya adress.

Har du problem att beställa tjänster på portalen eller om du inte når sidan kan du kontakta vår kundsupport på **0770-82 55 55**. Supporten har öppet måndagfredag 10-20, lördag-söndag och övriga helgdagar 10-18.

Du kan även beställa direkt hos vald tjänsteleverantör per telefon eller via deras hemsida.

### **VILL DU HA LITE HJÄLP ATT HITTA RÄTT TJÄNST OCH LEVERANTÖR?**

SMS:a **BREDBAND** till **72 660** så återkommer vi till dig. Du kan även kontakta oss på **018-474 99 70** 

# **FELANMÄLAN OCH FAKTURAFRÅGOR**

Vid frågor som rör dina tjänster kontaktar du vald tjänsteleverantör. Kontaktuppgifter hittar du på din beställningsbekräftelse eller faktura.

*Med vänliga hälsningar Open Universe*

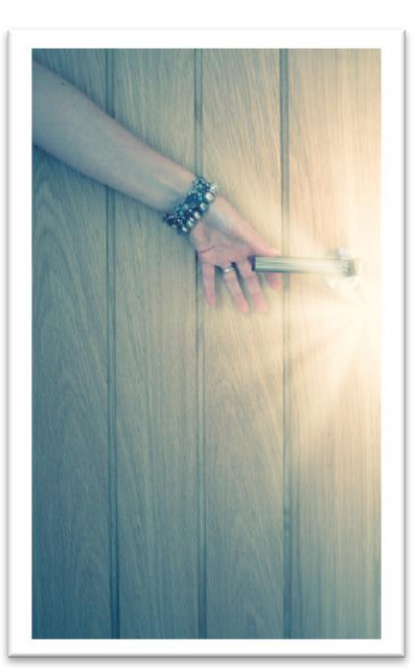

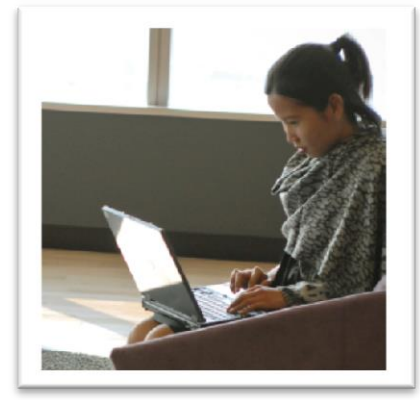

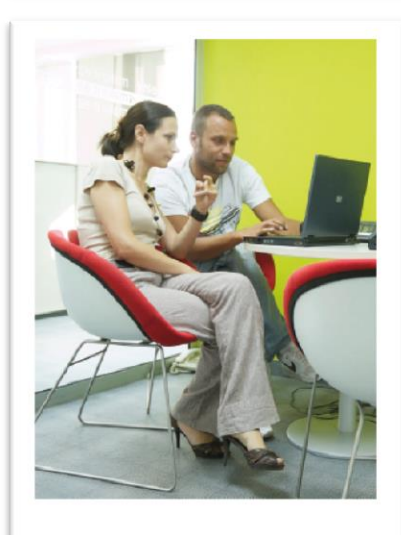